# Thème : Suite et Python Intérêts simples et intérêts composés

TI-82 Advanced Edition Python TI-83 Premium CE Edition Python

#### Enoncé

On place un capital  $C_0$ , appelé capital initial à un taux annuel de t %.

- 1. On note  $(u_n)$  la suite représentant le capital obtenu au bout de n années si le placement est à intérêts simples au taux de 5% et (v*<sup>n</sup> )* la suite représentant le capital obtenu au bout de *n* années si le placement est à intérêts composés au taux de 4%. On fixe  $C_0 = 10000$ €. Identifier la nature de chaque suite et donner leur expression en fonction de *n .*
- 2. Utiliser le mode **SUITE** de la calculatrice pour connaître la durée minimale de placement dans chaque cas afin que le capital acquis atteigne au moins 15000E.
- 3. Au bout de combien d'années le capital acquis avec (v*<sup>n</sup> )* (intérêts composés) dépassera le capital acquis avec  $(u_n)$  (intérêts simples) ? On réalisera un script en Python pour répondre à cette question.
- 4. A l'aide du langage Python, créer une fonction actuel qui renvoie le capital C<sub>0</sub> qu'il faut placer aujourd'hui à intérêts composés pendant *n* années à un taux t % pour obtenir un capital C fixé.

## 1. Nature des suite  $(U_n)$  et  $(V_n)$

 $\rightarrow$  On rappelle qu'un capital est placé à intérêts simples lorsque seul le capital de départ produit l'intérêt pendant toute la durée du placement. Ici les intérêts produits par an sont donc égaux à 5% de 10 OOOE soit 500E.

Ainsi chaque terme de la suite  $(u_n)$  est obtenu en ajoutant 500 au terme précédent, c'est une suite arithmétique de raison 500 et de premier terme  $u_0 = C_0 = 10\,000$  donc  $u_n = 10\,000 + 500n$  pour tout entier naturel *n*.

 $\rightarrow$  Lorsqu'un capital est placé à intérêts composés, à la fin de chaque année, l'intérêt gagné est capitalisé pour produire lui aussi un intérêt.

Dans notre cas, le taux annuel étant de 4%, le capital augmente de 4% chaque année, il est alors multiplié par 1,04 : ainsi chaque terme de la suite (v*<sup>n</sup> )* est obtenu en multipliant par 1,04 le terme précédent.

Donc  $(v_n)$  est une suite géométrique de raison 1,04 et de premier terme <sup>V</sup> *o* = Co = <sup>l</sup> a 000 donc V*<sup>n</sup>*= la 000 \* *1,04 <sup>n</sup>*pour tout entier naturel *<sup>n</sup> .* . .. .• .. .• ........ .... ..•... ..•... •. \*~~~.!' ~~ .

Après 3 années les capitaux acquis sont respectivement égaux à 11 500E et 11 248,64E.

## 2. Mode SUITE

Tout d'abord, on bascule la calculatrice en mode SUITE et on définit les suites  $(u_n)$  et  $(v_n)$ .

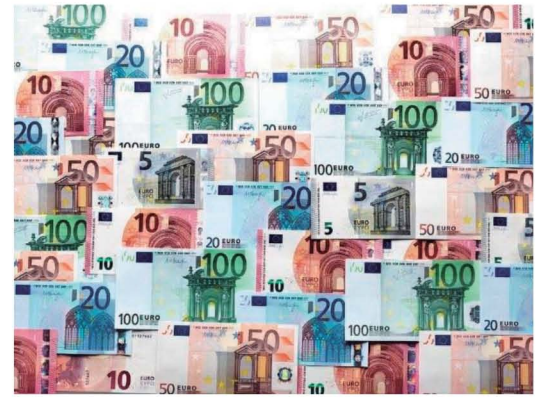

Crédit photo: www.pixels.com - Tek Image

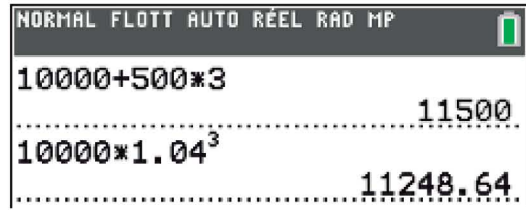

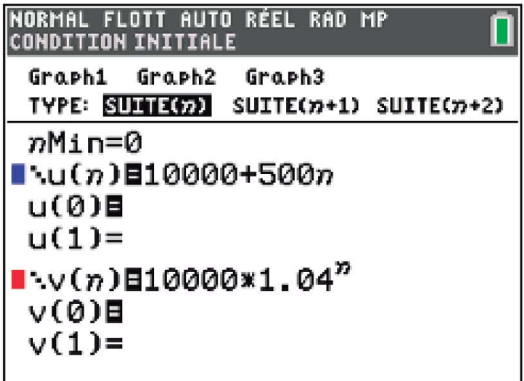

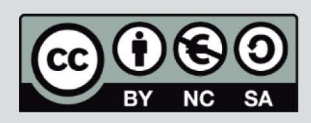

Ce document est mis à disposition sous licence Creative Commons http://creativecommons.org/licenses/by-nc-sa/2.0/fr/

# Intérêts simples et intérêts composés

TI-82 Advanced Edition Python TI-83 Premium CE Edition Python

On utilise ensuite la table des valeurs avec les touches <sup>2nde</sup> s<sup>angle</sup> pour identifier les valeurs de  $n$  recherchées.

table f5

On lit que  $u_{10} = 15000$  et que  $v_{11} \approx 15395$ .

La durée minimale pour disposer d'au moins 15 OOO€ est donc de 10 ans pour le placement à intérêts simples au taux annuel de 5 % et de 11 ans pour le placement à intérêts composés au taux annuel de 4 %.

#### 3. Définir seuil en Python

On lance l'environnement Python avec la touche result puis on crée un

format f3 nouveau script ( $\sqrt{20}$  pour l'onglet Nouv) que l'on nomme INTERETS de type Calculs Mathématiques ( $z$ <sup>oom</sup> onglet Types).

La fenêtre de script s'ouvre et la librairie math est déjà importée.

On complète le script INTERETS avec la fonction seuil qui renverra le nombre d'années nécessaires pour que le terme  $v_n$  dépasse le terme  $u_n$ . Attention à la condition du while puisque les deux termes initiaux sont identiques, il faut choisir  $\le$  et donc taper  $\lt$  = en Python.

On exécute le script à l'aide de l'onglet Exéc, touche  $\lceil \frac{t}{\text{trace}} \rceil$  : l'écran affiche alors le shell Python lié à notre script.

Avec la touche  $\lceil \frac{var}{\cdot} \rceil$ , on sélectionne la fonction seuil qui renvoie 12 après exécution ce qui signifie qu'il faut douze années pour que le capital  $v_n$  dépasse le capital  $u_n$  ce que confirme l'observation de la table des valeurs.

## 4. Définir actuel en Python

Puisque  $C$  sera le capital acquis par placement du capital  $C_0$  (qui s'appelle la valeur actuelle) à un taux annuel de t % pendant *n* années, par analogie avec l'étude de la suite  $(v_n)$  on a  $C = C_0 \times \left(1 + \frac{t}{100}\right)^n$ et donc  $C_0 = \frac{C}{\left(1 + \frac{t}{100}\right)^n}$ .

On complète le script INTERETS avec la fonction actuel de paramètres C, t et n, qui renvoie le capital initial qu'il faut placer aujourd'hui à un taux annuel de t % pour disposer du capital désiré C au bout de *n* années.

Par exemple, pour disposer de 12 500€ dans 8 ans à un taux annuel de 7 %, il faut placer environ 7275 €. Pour disposer de la même somme dans 10 ans à un taux annuel de 3 % il faut placer environ 9301 €.

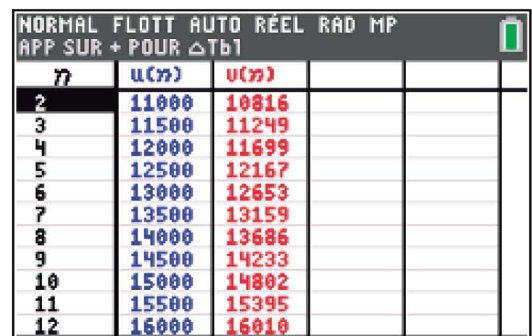

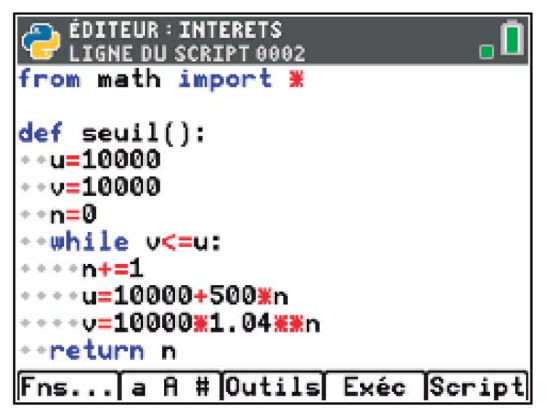

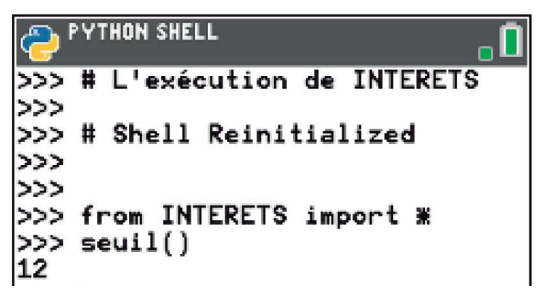

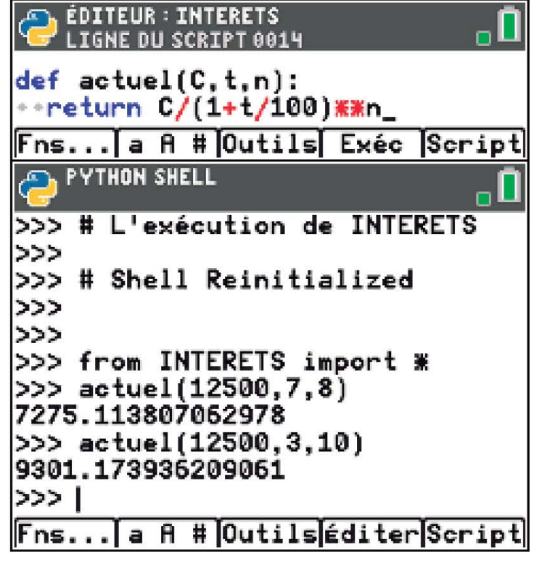

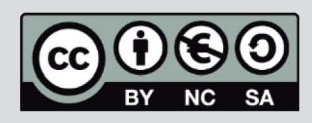

Ce document est mis à disposition sous licence Creative Commons http://creativecommons.org/licenses/by-nc-sa/2.O/fr/